## MANUAL FOR APPLICATION FOR DOG LICENSE (PROCESS OF FILLING THE APPLICATION FORM)

- 1. Log on to MCGM web portal <u>https://portal.mcgm.gov.in/irj/portal/anonymous</u>
- 2. Hold pointer on 'For Citizens' tab → Click on 'License-Dog' under 'Apply'

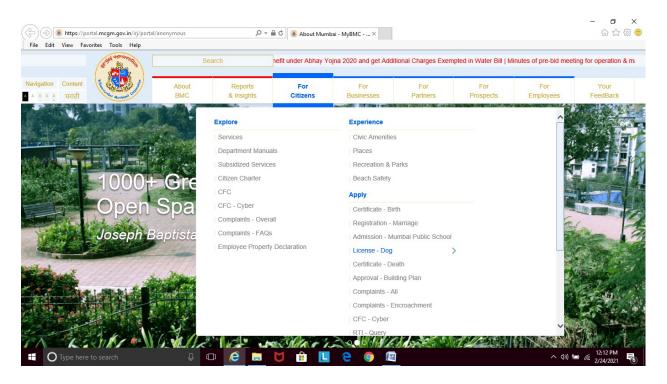

3. Click on '<u>Apply'</u> under 'License-Dog'

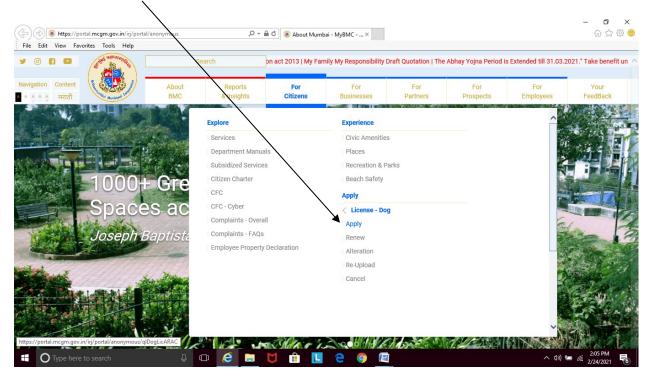

#### 4. Select 'Individual' as category of application.

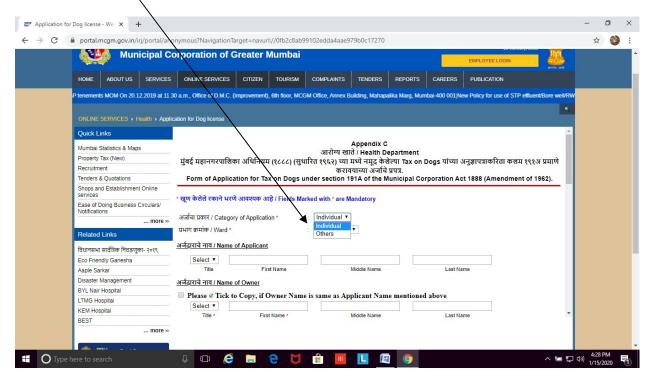

## 5. Select your MCGM ward

| Municipal Corporation of Greater Mumbai       Description         NOME       ABOUT US       SERVICES       ONLINE SERVICES       CITIZEN       TOURISM       Select Ward       AWard       AWard       AWard       AWard       AWard       AWard       AWard       AWard       CAREERS       PUBLICATION         MSIMC 24x7 ( Off-Street Parking Data)       MUNICIPAL CORPORATION VE GREATER MUMBAI NO       Coverance       Coverance       Public Sind Coverance       Public Sind                                                                                                    | C | portal.mcgm.gov.in/irj/portal/a      | -                              | -                          | dda4aae57500017270   |                         |                                               | щ | 92 |
|----------------------------------------------------------------------------------------------------|---|--------------------------------------|--------------------------------|----------------------------|----------------------|-------------------------|-----------------------------------------------|---|----|
| Nome       Jector GS       Services       CHILER       LONGS       A Ward       Field State       Description         MydMC 24x7   Off-Street Parking Data   MUNICIPAL CORPORATION DF GREATER MUMBAL M       B Ward       C Ward       C Ward       C Ward       L and GST NO 27AALM042L324   MCGM is participating in Sweathin Surveksham 202         ONLINE SERVICES > Health > Application for Dog Iconse       File Ward       File Ward                                                                                                    |   | Municipal C                          | Corporation of G               | reater Mumbai              |                      |                         |                                               |   |    |
| MyBMC 2547 (Of Street Parking Data (MUNICIPAL CORPORATION VEr GREATER MUNBAL EX       Varial       Varial         ONLINE SERVICES > Health > Application tor Dog teense       Varial       Varial       Varial         Quick Links       If aft Interrut ruftRin JulifHun (LCC) (Ruft)       Varial       Sward       Varial         Property Tax (New)       If aft Interrut ruftRin JulifHun (LCC) (Ruft)       Ward       Promotion (Ruft)       Varial         Recruitment       If aft Interrut ruftRin JulifHun (LCC) (Ruft)       Ward       NW ward       Varial       Varial         Shops and Establishment Online services       If aft Interrut ruftRin JulifHun (LCC) (Ruft)       Ward       NW ward       Varial       Varial       Varial         Sectors and Establishment Online services       If a ruft a brid a tran 1 ward a varial trans and placeton is unary / Category of Application *       Varial       NW ward       Varial       Varial <td></td> <td>HOME ABOUT US SERVICE</td> <td>S ONLINE SERVICES</td> <td></td> <td></td> <td>REPORTS CAREERS</td> <td>PUBLICATION</td> <td></td> <td></td>                                                                                                    |   | HOME ABOUT US SERVICE                | S ONLINE SERVICES              |                            |                      | REPORTS CAREERS         | PUBLICATION                                   |   |    |
| ONLINE SERVICES > Health > Application for Dog license       D Ward<br>E Ward<br>PN Ward<br>PN Ward<br>PN Ward<br>PN Ward<br>PS Ward<br>GN Ward<br>PN Ward<br>Property Tax (New)<br>Recruitment       D Ward<br>E Ward<br>PN Ward<br>PS Ward<br>GN Ward<br>FS Ward<br>GN Ward<br>FS Ward<br>GN Ward<br>FE Ward<br>GN Ward<br>FE Ward<br>GN Ward<br>FE Ward<br>FE Ward<br>Fe Ward<br>Fe Ward<br>Fe Ward<br>Fe Ward<br>Fe Ward<br>Fe Ward<br>FE Ward<br>Fe Ward<br>Fe War |   | MyBMC 24x7   Off-Street Parking Data | MUNICIPAL CORPORATIO           |                            |                      | NO :27AAALM0042L3Z4   M | CGM is participating in Swachh Survekshan 202 |   |    |
| Quick Links       Mumbal Statistics & Maps       Property Tax (New)       If af a first night of the first Name       If af a first night of the first Name       If af a first night of the first Name       If af a first night of the first Name       If af a first night of the first Name       If af a first night of the first Name       If af a first night of the first Name       If af a first Name       If af a first name       If af a first name       If af a firs                                                                                                    |   | ONLINE SERVICES > Health > App       | lication for Dog license       | D V<br>E V<br>FN           | Vard<br>Vard<br>Ward |                         | •                                             |   |    |
| Mumbal Statistics & Maps         Property Tax (New)         Recruitment         Tenders & Quotations         Shops and Establishment Online<br>services         Shops and Establishment Online<br>services         act of Doing Business Circulars/<br>Notifications        more »         ward + night and transport         Related Links         Retrieved Links         Variations        more »         variations        more »         variations        more »         variations        more »         variations        more »         variations        more »         variations        more »         variations        more »         variations         variations        more »         variations         variations         variations         variations         variations         variations         variations        more »         variations         variations         variations         variations                                                                                                    |   | Quick Links                          |                                |                            |                      |                         | 4                                             |   |    |
| Property Tax (New)       मुंबई महानगरपालिका अधिनियम (LCC) (सुधार्ग<br>Recruitment)       मुंबई महानगरपालिका अधिनियम (LCC) (सुधार्ग<br>KE Ward<br>Shops and Establishment Online<br>services       मुंबई महानगरपालिका अधिनियम (LCC) (सुधार्ग<br>KW Ward<br>Wward       मुं मुंबई केवेल्पा Tax on Dogs पांच्या अनुज्ञापत्राकरिता कलम १९९३ प्रमाणे<br>KW Ward<br>Wward         Ecase of Doing Business Circulars/<br>Notifications       • क्युण केवेले रकाने भरणे आवध्यक आहे / Field Mark<br>Wward       ME Ward<br>WWard<br>PS Ward<br>PS Ward •       •         Related Links       more »       • अर्जवा प्रकार / Category of Application *<br>• प्रमाण क्रमांक / Ward *       •       Select •<br>• Select Ward •       •         Disaster Management<br>BYL Nair Hospital<br>KEM Hospital       Select •<br>• First Name *       First Name *       Middle Name       Last Name                                                                                                    |   | Mumbai Statistics & Maps             | _                              | GS                         | Ward pendix (        |                         |                                               |   |    |
| Recruitment       Tenders & Quotations       Form of Application for Tax on logs und       KW Ward<br>KW Ward       A of the Municipal Corporation Act 1888 (Amendment of 1962).         Shops and Establishment Online<br>services       • व्युण केतेते रकाने भरणे आवश्यक आहे / Field Marke<br>ward Target y ward       ME Ward<br>Ward       A of the Municipal Corporation Act 1888 (Amendment of 1962).         Related Links       ··· more »       ··· argin केतेते रकाने भरणे आवश्यक आहे / Field Marke<br>ward y ward *       W Ward<br>PN Ward<br>PN Ward *       ··· argin factor argin ware of the factor argin ware of the factor argin ware of                                                                                                    |   | Property Tax (New)                   | गंबर्ट प्रहानगरपालिक           |                            |                      |                         | अनजापत्राकरिता कलम १९१अ प्रमाणे               |   |    |
| Bridde & Quotauons     Form of Application for fax on Yogs und<br>Shops and Establishment Online     Ward     Net Ward       Services     • खुण केतेते रकाने भरणे आवश्यक आहे / Field Marke<br>Services     • Ward     Net Ward       • खुण केतेते रकाने भरणे आवश्यक आहे / Field Marke<br>Notifications     • Ward     Me Ward<br>N Ward      more >>     • अर्वावा प्रकार / Category of Application *     • Select Ward •       Related Links     uum stripe / Ward *     • Select Ward •       Related Links     Select •     •       Disaster Management     Select •     •       Disaster Management     Select •     •       BY Nair Hospital     •     •       Event     •     •       Title •     •     •       Title •     •     •       Ward     •     •       Select •     •       Itel •     •     •       By Naragement     •     •       Select •     •     •       Itel •     •     •       By Naragement     •     •       By Carita Title •     •     •       By Naragement     •     •       By Naragement     •     •       By Naragement     •     •       By Naragement     •     • <t< td=""><td></td><td>Recruitment</td><td>मुंबई महागगरवालिक</td><td>KE</td><td>Ward TT Junit</td><td></td><td>जनुशायत्राकारता कराम १९१७ अमाल</td><td></td><td></td></t<>                                                                                                    |   | Recruitment                          | मुंबई महागगरवालिक              | KE                         | Ward TT Junit        |                         | जनुशायत्राकारता कराम १९१७ अमाल                |   |    |
| Shops and Establishment Online       • खुण केरोते रकाने भरणे आवययक आहे / Field Marke       Marke Me Ward         Ease of Doing Business Circulars/<br>Notifications       • खुण केरोते रकाने भरणे आवययक आहे / Field Marke MW Ward       MW Ward        more >>      more >>      more >>         Related Links       प्रभाग क्रमॉक / Ward *      more >>         Related Links       प्रभाग क्रमॉक / Ward *      more >>         Related Links       प्रभाग क्रमॉक / Ward *      more >>         Select To First Name       Middle Name       Last Name         Disaster Management       अर्वताय 1 Mame of Owner       BY Link Hospital         BY Linki Hospital       IPlease # Tick to Copy, if Owner Name is same as Applicant Name mentioned above      more >>         Title *       First Name *       Middle Name       Last Name                                                                                                    |   |                                      | Form of Applicat               |                            |                      | Municipal Corporation A | Act 1888 (Amendment of 1962).                 |   |    |
| Ease of Doing Business Circulars/<br>Notifications       अर्जीचा प्रकार / Category of Application *       N Ward<br>PN Ward         Related Links       प्रभाग कमोक / Ward *       Select Ward *         Related Links       प्रभाग कमोक / Ward *       Select Ward *         Related Links       प्रभाग कमोक / Ward *       Select Ward *         Related Links       प्रभाग कमोक / Ward *       Select Ward *         Related Links       प्रभाग कमोक / Ward *       Select *         Related Links       Tile       First Name       Middle Name         Lost Name       Select *                                                                                                    |   |                                      | * खण केलेले रकाने भरणे         | ME                         | Ward                 |                         |                                               |   |    |
| Related Links     प्रागा क्रमॉल / Ward *     Select Ward ▼       Related Links     अर्गताराचे नाय / Name of Applicant       Returneuti सार्वतिक निवउचुका. २०१९     Select ▼       Eco Friendy Ganesha     Title       Disaster Management     अर्गताराचे नाय / Name of Owner       BYL Nair Hospital     Please ¥ Tick to Copy, if Owner Name is same as Applicant Name mentioned above       KEM Hospital     Select ▼       Title *     First Name *                                                                                                    |   |                                      |                                | N V<br>PN                  | Vard<br>Ward         |                         |                                               |   |    |
| Related Links     अर्चद्राराचे नाय / Name of Applicant       विधानसभा सार्वजिक निवडणुका- २०१९     अर्चद्राराचे नाय / Name of Applicant       Eco Friendly Ganesha     Select ▼       Aaple Sarkar     Title       Disaster Management     अर्चद्राराचे नाय / Name of Owner       BYL Nar Hospital     Please ¥ Tick to Copy, if Owner Name is same as Applicant Name mentioned above       LTMG Hospital     Select ▼       KEM Hospital     Select ▼       Title *     First Name *                                                                                                    |   | more »                               |                                | FJ                         |                      |                         |                                               |   |    |
| ECo Friendy Ganesha Select ▼     Apple Sarkar Title First Name Middle Name Last Name Disaster Management अर्वताराचे नाय / Name of Owner BYL Nair Hospital ETMC Hospital KEM Hospital Title * First Name * Middle Name Last Name *                                                                                                    |   | Related Links                        | प्रभाग क्रमांक / Ward *        | Se                         | lect Ward ¥          |                         |                                               |   |    |
| Eco Friendly Ganesha       Select •         Aagle Sarkar       Title         Disaster Management       अर्जदाराचे नाय / Name of Owner         BYL Nair Hospital       Please ♥ Tick to Copy, if Owner Name is same as Applicant Name mentioned above         LTMK Hospital       Select •         KEM Hospital       Title *         Title *       First Name *                                                                                                    |   | विधानसभा सार्वत्रिक निवडणका- २०१९    | <u>अर्जदाराचे नाव / Name o</u> | f Applicant                |                      |                         |                                               |   |    |
| Project Cantal     Strict Ranagement     Strict Ranagement       Disaster Management     Strict Ranagement       BYL Nar Hospital     Please ✓ Tick to Copy, if Owner Name is same as Applicant Name mentioned above       LTMG Hospital     Select ▼       KEM Hospital     Title ✓       First Name ✓     Middle Name                                                                                                    |   | <u> </u>                             | Select V                       |                            |                      |                         |                                               |   |    |
| BYL Nair Hospital UTMG Hospital EXEM Hospital Title * First Name * Middle Name Last Name                                                                                                    |   | Aaple Sarkar                         | Title                          | First Name                 | Middle Name          | Last                    | Name                                          |   |    |
| LTMG Hospital Please # Tick to Copy, if Owner Name is same as Applicant Name mentioned above KEM Hospital Title * First Name * Middle Name Last Name *                                                                                                    |   | Disaster Management                  | अर्जदाराचे नाव / Name o        | f Owner                    |                      |                         |                                               |   |    |
| LTMG Hospital Select V KEM Hospital Title * First Name * Middle Name Last Name *                                                                                                    |   | BYL Nair Hospital                    | Denne Z Tiele to               | Come if One Name is an     |                      | an montioned above      |                                               |   |    |
| KEM Hospital Title * First Name * Middle Name Last Name *                                                                                                    |   | LTMG Hospital                        |                                | Copy, if Owner Name is sar | ne as Applicant Nat  | ne mentioned above      |                                               |   |    |
|                                                                                                    |   | KEM Hospital                         |                                | Eirst Name t               | Middle Name          | Last                    | Namo 👻                                        |   |    |
|                                                                                                    |   | BEST                                 | The                            | T itst Name "              | Mildule Marile       | Last                    | valle                                         |   |    |

| C 🔒 |                                      | 1 24                    | , , , , , , , , , , , , , , , , , , , , |                    |                   | 99102edda4aae9         | /9B0c1/2/0     |              |              |                          |              | ¥ | 1.4 |
|-----|--------------------------------------|-------------------------|-----------------------------------------|--------------------|-------------------|------------------------|----------------|--------------|--------------|--------------------------|--------------|---|-----|
|     | <b>₩</b>                             | unicipal Co             | orporation                              | of Greater         | r Mumbai          |                        |                |              |              | EMPLOYEE LOGIN           | fare séach   |   |     |
|     | HOME ABOUT L                         | IS SERVICES             | ONLINE SERV                             | ICES CITIZEN       | I TOURISM         | COMPLAINTS             | TENDERS        | REPORTS      | CAREERS      | PUBLICATION              |              |   |     |
| 24) | k7   Off-Street Parkir               | ,<br>ng Data   MUNICIPA | ·<br>AL CORPORATIO                      | N OF GREATER N     | Jumbai pan No     | :<br>D: AAALM0042L and | GST NO :27AA   | ALM0042L3Z4  | MCGM is part | licipating in Swachh Sur | vekshan 2020 |   |     |
|     | ONLINE SERVICES                      | - Hanlib - Applia       | ntion for Dog ligor                     |                    |                   |                        |                |              |              |                          | ۹,           |   |     |
|     | Quick Links                          |                         |                                         |                    | Tax on Dogo       | under coation 1        | 014 of the M   | unicinal Cou | moration As  | t 1888 (Amendmen         | t of 1962)   |   |     |
|     | QUICK LINKS                          |                         | FOILING                                 | pplication for     | lax on Dogs       | under section i        | STA OF LITE IN | unicipal col | poration Ac  | t 1866 (Amendmen         | 11 01 1962). |   |     |
| N   | Mumbai Statistics &                  | Maps                    | * स्वण केलेले रक                        | ने भरणे आवण्यक     | आहे / Fields M    | larked with * are N    | landatory      |              |              |                          |              |   |     |
| F   | Property Tax (New)                   |                         | d'i ran ra                              |                    | one r ricido ir   | and man are n          | undutory       |              |              |                          |              |   |     |
|     | Recruitment                          |                         | अर्जीचा प्रकार / (                      | ategory of Applic  | ation *           | Individual V           | ]              |              |              |                          |              |   |     |
| 1   | Tenders & Quotation                  | s                       | प्रभाग क्रमांक / V                      | lard t             |                   | : Select Ward          | •              |              |              |                          |              |   |     |
|     | Shops and Establish<br>services      | ment Online             |                                         | Name of Applica    | int               | Select Ward            | -              |              |              |                          |              |   |     |
|     | Ease of Doing Busin<br>Notifications | ess Circulars/          |                                         |                    |                   |                        |                | _            |              |                          |              |   |     |
|     | vouncations                          | more »                  | Select V                                | Raunak             |                   | Shridhar               |                | Gupt         |              |                          |              |   |     |
|     |                                      | more »                  | Select<br>Ms.                           |                    | First Name        |                        | Middle Name    |              | Last Na      | me                       |              |   |     |
|     | Related Links                        |                         | <u>अर्जद</u> Mr.                        | Name of Owner      |                   |                        |                |              |              |                          |              |   |     |
| f   | वेधानसभा सार्वत्रिक निव              | डणका- २०१९              | I I Dr                                  | ick to Copy, it    | f Owner Nan       | ne is same as Ap       | plicant Name   | e mentioned  | above        |                          |              |   |     |
|     | Eco Friendly Ganesh                  |                         | M/s                                     |                    |                   | ·                      | •              |              |              |                          |              |   |     |
| Ä   | Aaple Sarkar                         |                         | Smt.                                    | F                  | First Name *      |                        | Middle Name    |              | Last Na      | me                       |              |   |     |
| Ċ   | Disaster Managemer                   | nt                      | Kum.                                    | गचा पत्ता / Reside | and all A delegan | of Original            |                |              |              |                          |              |   |     |
|     | BYL Nair Hospital                    |                         | अजदाराचा राहण                           | ardi utti / Reside | anual Address     | of Owner               |                |              |              |                          |              |   |     |
|     | TMG Hospital                         |                         |                                         |                    |                   |                        |                |              |              |                          |              |   |     |
|     | KEM Hospital                         |                         | House Nu                                | mber               |                   |                        | House Nam      | ie *         |              |                          |              |   |     |
|     | BEST                                 |                         | Ctract 1 t                              |                    |                   |                        | Ctract 7       |              |              |                          |              |   |     |
|     |                                      | more »                  |                                         |                    |                   |                        |                |              |              |                          |              |   |     |
|     |                                      |                         |                                         |                    |                   |                        |                |              |              |                          |              |   |     |

# 6. Enter details of Owner. Fields marked \* are mandatory.

7. Enter details of Owner. Fields marked \* are mandatory.

|                | 2 2 2 2 1             | anonymous?Navigatior          |                       |            |               |             | _              |                   |                           |                        |
|----------------|-----------------------|-------------------------------|-----------------------|------------|---------------|-------------|----------------|-------------------|---------------------------|------------------------|
|                | Municipal             | Corporation of                | Greater Mu            | umbai      |               |             |                |                   | EMPLOYEE LOGIN            |                        |
| HOME A         | BOUT US SERVICI       | ES ONLINE SERVICES            | CITIZEN               | TOURISM    | COMPLAINTS    | TENDERS     | REPORTS        | CAREERS           | PUBLICATION               |                        |
|                |                       |                               |                       |            |               | Invi        | tation of Expr | ession of Interes | ts (EOI) for construction | on of PAP tenements MC |
|                |                       |                               |                       |            |               |             |                |                   |                           | •                      |
|                | RVICES > Health > Ap  | oplication for Dog license    |                       |            |               |             |                |                   |                           |                        |
| Quick Links    |                       | अजीचा प्रकार / Categ          | ory of Application    | *          | Individual V  |             |                |                   |                           | *                      |
| Mumbai Stati   |                       | प्रभाग क्रमांक / Ward         | •                     |            | Select Ward   | •           |                |                   |                           |                        |
| Property Tax   |                       | <u>अर्जदाराचे नाव / Nam</u>   | o of Applicant        |            |               |             |                |                   |                           |                        |
| Recruitment    | (New)                 |                               |                       |            |               |             |                |                   |                           |                        |
| Tenders & Qu   | intations             |                               | Raunak                |            | Shridhar      |             | Gu             |                   |                           |                        |
|                | stablishment Online   | Title<br>अर्जदाराचे नाव / Nam | First N<br>e of Owner | ame        |               | Middle Name |                | Last Na           | ame                       |                        |
| Ease of Doin   | g Business Circulars/ | ✓ Please ✓ Tick               |                       | non Nama   | is some as An | nlicent Nom | montiono       | dahara            |                           |                        |
| Notifications  |                       | Coloct *                      | Raunak                | ner ivame  | Shridhar      | pheant rame | Gu             |                   |                           |                        |
| 1              | more                  | » Title *                     | First Na              | ame *      |               | Middle Name | 00             | Last Na           | ime                       |                        |
| Related Lin    | iks                   | अर्जदाराचा राहण्याचा          |                       | A          | 0             |             |                |                   |                           |                        |
| विधानसभा सार्व | রিক নিব্রত্যুকা- ২০१९ | अजदाराचा राहण्याचा            | util / Residential    | Address of | Owner         |             |                |                   |                           |                        |
| Eco Friendly   |                       | -                             |                       |            |               |             |                |                   |                           |                        |
| Aaple Sarkar   |                       | House Number                  |                       |            |               | House Nam   | ie*            |                   |                           |                        |
| Disaster Man   | agement               | Street 1*                     |                       |            |               | Street 2    | _              |                   |                           |                        |
| BYL Nair Hos   | spital                | Area 1 *                      |                       |            |               | Area 2      |                |                   |                           |                        |
| LTMG Hospit    | al                    | City *                        | MUMBAI                |            |               | Pin Code *  |                |                   |                           |                        |
| KEM Hospita    | 1                     | Country *                     | India 🔻               |            |               | State *     | N              | laharashtra 🔻     |                           | -                      |
| BEST           |                       |                               |                       |            |               |             |                |                   |                           |                        |
| DEDT           |                       | >>                            |                       |            |               |             |                |                   |                           |                        |

8. Please enter the correct email address for all further correspondence.

| portal.mcgm.gov.in/irj/portal/an           | , , , , ,                           |                        | 5102euua4aae979D0C17270 |                       |                | VICTOR D |
|--------------------------------------------|-------------------------------------|------------------------|-------------------------|-----------------------|----------------|----------|
| Municipal C                                | orporation of Gr                    | eater Mumbai           |                         |                       | EMPLOYEE LOGIN | 🗕 丛 🛛    |
| HOME ABOUT US SERVICES                     | ONLINE SERVICES                     | CITIZEN TOURISM        | COMPLAINTS TENDERS      | REPORTS CAREERS       | PUBLICATION    |          |
| 2020                                       |                                     |                        |                         |                       |                |          |
|                                            |                                     |                        |                         |                       |                |          |
| ONLINE SERVICES > Health > Appli           |                                     |                        |                         |                       |                |          |
| Quick Links                                | Mr. • Raur                          |                        | Snrionar                | Gupte                 |                | <b>^</b> |
|                                            | Title *                             | First Name *           | Middle Name             | Last N                | ame            |          |
| Mumbai Statistics & Maps                   | <u>अर्जदाराचा राहण्याचा पत्ता /</u> | Residential Address of | of Owner                |                       |                |          |
| Property Tax (New)                         |                                     |                        |                         |                       |                |          |
| Recruitment                                | House Number                        | B WING 7-C             | House Nam               | ne * Rivali Park      |                |          |
| Tenders & Quotations                       | Street 1 *                          | White Spring           | Street 2                |                       |                |          |
| Shops and Establishment Online<br>services | Area 1 *                            | Chembur East           | Area 2                  |                       |                |          |
| Ease of Doing Business Circulars/          |                                     | MUMBAI                 | Pin Code *              | 400071                |                |          |
| Notifications                              | City *                              |                        |                         |                       | 1              |          |
| more »                                     | Country *                           | India 🔻                | State *                 | Maharashtra 🔻         | ]              |          |
| Related Links                              | Telephone (Off.)                    |                        | Telephone               |                       |                |          |
| 0.000                                      |                                     | (STD Code)             | E-Mail Addr             | (STD Code)            |                |          |
| विधानसभा सार्वत्रिक निवडणूका- २०१९         |                                     |                        | (Receipt an             |                       |                |          |
| Eco Friendly Ganesha                       | Mobile Number*                      | 9999999999             | Certificate v           | will be abcd@gmail.co | m              |          |
| Aaple Sarkar                               |                                     |                        | sent on this            | Email                 |                |          |
| Disaster Management                        | PAN Card                            |                        | GST Numb                | er                    |                |          |
| BYL Nair Hospital                          | ANGAN                               |                        |                         |                       |                |          |
| LTMG Hospital                              | AADHAR Number *                     | 123456789123           | Voter's Can             | d Number              |                |          |
| KEM Hospital                               |                                     |                        |                         |                       |                | -        |
| BEST                                       |                                     |                        |                         |                       |                |          |
| more »                                     |                                     |                        |                         |                       |                |          |

9. Enter details of your Dog, Veterinary doctor and Date of Vaccinations. Please note that while calculating age of the dog the birth month and the present month have to be counted as entire months

| 1 3 3 7 31 7                                                              | nymous?NavigationTarget=navurl://0fb2c8ab                                                                         |                                                         | 0                         |                                           |                  |
|---------------------------------------------------------------------------|----------------------------------------------------------------------------------------------------|---------------------------------------------------------|---------------------------|-------------------------------------------|------------------|
| Municipal Co                                                              | orporation of Greater Mumbai                                                                                      |                                                         |                           | EMPLOYEE LOGIN                            |                  |
| HOME ABOUT US SERVICES                                                    | ONLINE SERVICES CITIZEN TOURISM                                                                                   | COMPLAINTS TENDERS                                      | s reports cari            | EERS PUBLICATION                          |                  |
| of Expression of Interests (EOI) for constru                              | uction of PAP tenements MOM On 20.12.2019 at 11.                                                                  | 30 a.m., Office of D.M.C. (Improv                       | ement), 6th floor, MCGM ( | ,<br>Office, Annex Building, Mahapalika   | Marg, Mumbai-400 |
|                                                                           |                                                                                                    |                                                         |                           |                                           | •                |
| ONLINE SERVICES > Health > Applic                                         | ation for Dog license                                                                                             |                                                         |                           |                                           |                  |
| Quick Links                                                               | संस्थेचे नाव / Name of the Firm 💠 -                                                                               |                                                         |                           |                                           | <b>^</b>         |
| Mumbai Statistics & Maps                                                  | And the second second second second second second                                                                 |                                                         |                           |                                           |                  |
| Property Tax (New)                                                        | Note:<br>1. Please fill all the Dog details below, Sin                                                            | as and Vaccination Data sh                              | and he in dd mm anar      | riformationly E.g. 01 01 201              | 0                |
| Recruitment                                                               | <ol> <li>Please fill all the Dog details below, Sill</li> <li>Select Others in Breed and enter details</li> </ol> |                                                         |                           | y format only E.g. 01.01.201              |                  |
| Tenders & Ouotations                                                      | 3. Vaccination Certificate of size upto 2 M                                                                       |                                                         |                           |                                           |                  |
| Shops and Establishment Online services                                   | No of Dog Licenses 1                                                                                              |                                                         |                           |                                           |                  |
| Ease of Doing Business Circulars/<br>Notifications                        |                                                                                                    |                                                         |                           | *                                         |                  |
| inotifications                                                            | Dog Name * COCOA                                                                                                  | Sex:*                                                   | Male •                    | Identification None                       |                  |
| Related Links                                                             | Breed * ALASKAN MALAMUTE                                                                                          | <ul> <li>Other Breed *</li> </ul>                       |                           | Mark '                                    |                  |
| Related Links                                                             | Colour Brown                                                                                                    | Age Year(s)*                                            | 00                        | Month 11                                  |                  |
| विधानसभा सार्वत्रिक निवडणुका- २०१९                                        | Brown                                                                                                    | Age real(s)                                             | 00                        | Veterinary                                |                  |
|                                                                           | A S A S REAL MACRONIC CONTRACTOR OF A S A S A S A S A S A S A S A S A S A                                         |                                                         |                           |                                           |                  |
| Eco Friendly Ganesha                                                      | Date of hirth                                                                                                    | Veterinary                                              |                           | doctor's                                  |                  |
| Eco Friendly Ganesha<br>Aaple Sarkar                                      | Date of birth<br>(DD.MM.YYYY)* 29.03.2019                                                                         | Veterinary<br>Doctor Name*                              | Choudhari                 | doctor's<br>MSVC/VCI 9987                 |                  |
|                                                                           |                                                                                                    |                                                         | Choudhari                 | doctor's                                  | - 1              |
| Aaple Sarkar                                                              |                                                                                                    | Doctor Name*<br>Date of                                 |                           | doctor's<br>MSVC/VCI 9987<br>registration | - 1              |
| Aaple Sarkar<br>Disaster Management                                       | (DD.MM.YYYY) <sup>*</sup> <sup>29.03.2019</sup><br>Date of Rabies<br>Vaccination 18.06.2019                       | Doctor Name*                                            | Choudhari<br>18.06.2019   | doctor's<br>MSVC/VCI 9987<br>registration |                  |
| Aaple Sarkar<br>Disaster Management<br>BYL Nair Hospital                  | (DD.MM.YYYY)* [29.03.2019<br>Date of Rabies                                                                       | Doctor Name*<br>Date of<br>Leptospirosis                | 18.06.2019                | doctor's<br>MSVC/VCI 9987<br>registration |                  |
| Aaple Sarkar<br>Disaster Management<br>BYL Nair Hospital<br>LTMG Hospital | (DD.MM.YYYY) <sup>*</sup> <sup>29.03.2019</sup><br>Date of Rabies<br>Vaccination 18.06.2019                       | Doctor Name*<br>Date of<br>Leptospirosis<br>Vaccination | 18.06.2019                | doctor's<br>MSVC/VCI 9987<br>registration |                  |

| Application for Dog license - Wei × +              |                                                                                                    | -            | ٥  | × |
|----------------------------------------------------|----------------------------------------------------------------------------------------------------|--------------|----|---|
| ← → C 🔒 portal.mcgm.gov.in/irj/portal/an           | onymous?NavigationTarget=navurl://0fb2c8ab99102edda4aae979b0c17270                                                         | ☆            |    | : |
| Municipal C                                        | orporation of Greater Mumbai EMPLOYEE LOGIN                                                                                |              |    |   |
| HOME ABOUT US SERVICES                             | ONLINE SERVICES CITIZEN TOURISM COMPLAINTS TENDERS REPORTS CAREERS PUBLICATION                                             |              |    |   |
|                                                    | Invitation of Expression of Interests (EOI) for construction of PAP                                                        |              |    |   |
| ONLINE SERVICES > Health > App                     | C.                                                                                                    |              |    |   |
|                                                    |                                                                                                    |              |    |   |
| Quick Links                                        | संस्थेचे नाव / Name of the Firm ः -                                                                                        |              |    |   |
| Mumbai Statistics & Maps                           | Note:                                                                                                    |              |    |   |
| Property Tax (New)                                 | 1. Please fill all the Dog details below, Since and Vaccination Date should be in dd.mm.vyvy format only E.g. 01.01.2018 . |              |    |   |
| Recruitment                                        | 2. Select Others in Breed and enter details if Dog Breed not found if drop down.                                           |              |    |   |
| Tenders & Quotations                               | 3. Vaccination Certificate of size upto 2 MB to be Uploaded as attachment .                                                |              |    |   |
| Shops and Establishment Online<br>services         | No of Dog Licenses 1                                                                                                    |              |    |   |
| Ease of Doing Business Circulars/<br>Notifications | Date of birth<br>(DD.MM.YYYY)* 29.03.2019 Veterinary<br>Doctor Name* Choudhari RSVC/VCI [9987                              |              |    |   |
| more »                                             |                                                                                                    |              |    |   |
| Related Links                                      | number*                                                                                                    |              |    |   |
|                                                    | Vaccingtion 18.06.2019 Leptospirosis 18.06.2019                                                                            |              |    |   |
| विधानसभा सार्वत्रिक निवडणूका- २०१९                 | (DD.MM.YYYY)* (DD.MM.YYYY)*                                                                                                |              |    |   |
| Eco Friendly Ganesha                               | (00.400.111)                                                                                                    |              |    |   |
| Aaple Sarkar                                       | Note: Please select "Yes" in any one of the below .                                                                        |              |    |   |
| Disaster Management                                | Is Dog being Transferred? * : No V Is Dog being Bought? * : Yes V                                                          |              |    |   |
| BYL Nair Hospital                                  | Select                                                                                                    |              |    |   |
| LTMG Hospital                                      | Mumbai2*                                                                                                    |              |    |   |
| KEM Hospital                                       |                                                                                                    |              |    |   |
| BEST                                               |                                                                                                    |              |    |   |
| more »                                             |                                                                                                    |              |    |   |
|                                                    |                                                                                                    |              |    |   |
|                                                    |                                                                                                    | . 4:35       | PM |   |
| Type here to search                                | - 😃 🖸 😂 📮 📜 🛄 🛄 🚺 🚺 🖉 🔵 👘 🖓                                                                                                | \$>)) 1/15/2 |    | 0 |

10. Choose if dog is bought / adopted / transferred etc (any one)

11. Attach Address Proof (eg. Aadhar card), dog's recent Rabies and Leptospirosis vaccination certificate (pdf or jpg format only) issued by Registered Veterinary Practitioner, duly signed and stamped.

|                                                                                                    | This PC > LENOVO (D:) >                                                                                                    | ~ (                                             | 5 Search LENOVO                                                                                  | م (D:)           | dda4aae9              | 979b0c17270                            |                |               |                       |                     |          | ☆ |   | : |
|----------------------------------------------------------------------------------------------------|----------------------------------------------------------------------------------------------------|-------------------------------------------------|--------------------------------------------------------------------------------------------------|------------------|-----------------------|----------------------------------------|----------------|---------------|-----------------------|---------------------|----------|---|---|---|
| Organize 🔻 New fo                                                                                                    | older                                                                                                    |                                                 |                                                                                                  | H • 🔟 🕐          |                       |                                        |                |               | EMPLOYEE LOGIN        | 1                   | rt(      |   |   |   |
| OneDrive                                                                                                    | ^ Name                                                                                                    |                                                 | Date modified                                                                                    | Туре             |                       |                                        |                | _             | EMPLOTEE LOOM         | circi)              | H GREE   |   |   |   |
| This PC                                                                                                    | ABM                                                                                                    |                                                 | 1/9/2020 11:42 AM                                                                                | File folder      | PLAINTS               | TENDERS                                | REPORTS        | CAREERS       | PUBLICATION           |                     |          |   |   |   |
| -                                                                                                    | Akruti Unicode Engine                                                                                                    |                                                 | 1/12/2019 2:43 PM                                                                                | File folder      |                       |                                        |                |               |                       |                     |          |   | _ |   |
| Desktop                                                                                                    | Akruti Unicode Engine for                                                                                                    | MSOffice                                        | 1/12/2019 2:43 PM                                                                                | File folder      |                       |                                        |                |               | Invitation of Express | ion of Interests (E | EOI) for |   |   |   |
| Documents                                                                                                    | Dr. Sneha login Desktop fi                                                                                                    | les                                             | 6/1/2019 4:53 PM                                                                                 | File folder      |                       |                                        |                |               |                       |                     | •        |   |   |   |
| > 🕹 Downloads                                                                                                    | Drivers                                                                                                    |                                                 | 2/22/2017 3:03 PM                                                                                | File folder      |                       |                                        |                |               |                       |                     |          |   |   |   |
| Music                                                                                                    | MCGM login Desktop files                                                                                                    | 5                                               | 11/13/2019 2:49 PM                                                                               | File folder      | tospirosis 18.06.2019 |                                        |                |               |                       | <b>A</b>            |          |   |   |   |
| Pictures                                                                                                    | PPT                                                                                                    |                                                 | 11/26/2019 2:15 PM                                                                               | File folder      | cination              | 10.00.201                              | 9              |               |                       |                     |          |   |   |   |
| Videos                                                                                                    | SG Unloading Ramp                                                                                                    |                                                 | 12/11/2019 11:29                                                                                 | File folder      | MM.YYY                | Y)*                                    |                |               |                       |                     |          |   |   |   |
| _                                                                                                    | 🔁 httpsmail.mcgm.gov                                                                                                    |                                                 | 5/20/2019 3:04 PM                                                                                | Adobe Acrobat D. |                       |                                        |                |               |                       |                     |          |   |   |   |
| > 🏪 Windows (C:)                                                                                                    | 🔁 NatakChakravyuh_26-2                                                                                                    | -2019_Final_PDF                                 | 4/9/2019 7:09 PM                                                                                 | Adobe Acrobat D. |                       |                                        |                |               |                       |                     |          |   |   |   |
|                                                                                                    |                                                                                                    |                                                 |                                                                                                  |                  |                       |                                        |                |               |                       |                     |          |   |   |   |
| 🧼 Network                                                                                                    | untitled                                                                                                    |                                                 | 4/22/2019 3:11 PM                                                                                | PNG File         | Ū                     | ing Bought? *<br>Dog brought fror<br>* | n outside      | Yes V<br>No V |                       | *                   |          |   |   |   |
| 🧼 Network                                                                                                    | v <                                                                                                    |                                                 |                                                                                                  |                  | Whether D             | Dog brought from                       | n outside      |               | •                     | <b>•</b>            |          |   |   |   |
| 🥩 Network                                                                                                    | v <                                                                                                    | Rabies Vaccin                                   | ✓ Custom Files                                                                                   | ~                | Whether D             | Dog brought from                       | n outside      | No <b>T</b>   | 3                     | ¥                   |          |   |   |   |
| Network<br>File                                                                                                    | e name:                                                                                                    |                                                 | <ul> <li>Custom Files</li> <li>Open</li> </ul>                                                   | Cancel           | Whether D             | Choose Fi                              |                | No T          | ¢                     | *                   |          |   |   |   |
| الله Network آنام<br>الله الله الله الله الله الله الله الله                                                                                                    | e name:                                                                                                    | Vaccination ce                                  | Custom Files<br>Open<br>nation certificate *<br>ertificate of Leptospi                           | Cancel           | Whether D             | Choose Fi                              | le No file cho | No T          | •                     | *                   |          |   |   |   |
| الله Network المحالي المحالي محالي المحالي محالي محالي محالي محالي محالي محالي محالي محالي محالي محالي محالي محالي محالي محالي محالي محالي محالي محالي محالي محالي محالي محالي محالي محالي محالي محالي محالي محالي محالي محالي محالي محالي محالي محالي محالي محالي محالي محالي محالي محاليم محالي محالي محال<br>محالي محالي محالي محالي محالي محالي محالي محالي محالي محالي محالي محالي محالي محالي محالي محالي محالي محالي محالي محالي محالي محالي محالي محالي محالي محالي محالي محالي محالي محالي محالي محالي محا<br>محالي محالي محالي محالي محالي محالي محالي محالي محالي محالي محالي محالي محالي محالي محالي محالي محالي محالي محالي محالي محالي محالي محالي محالي محالي محالي محالي محالي محالي محالي محالي محالي محالي محالي محالي محالي محالي محالي محالي محالي محالي محالي محالي محالي محالي محالي محالي محالي محالي محال<br>محالي محالي محالي محالي محالي محالي محالي محالي محالي محالي محالي محالي محالي محالي محالي محالي محالي محالي محالي محالي محالي محالي محالي محالي محالي محالي محالي محالي محالي محالي مح<br>محالي محالي محالي محالي محالي محالي محالي محالي م | Iname                                                                                                    | Vaccination co<br>Address proof                 | Custom Files<br>Open<br>nation certificate *<br>ertificate of Leptospi                           | Cancel           | Whether D<br>Mumbai?* | Choose Fi<br>Choose Fi<br>Choose Fi    | le No file ch  | No T          | ¢.                    | <b>v</b>            |          |   |   |   |
| Network                                                                                                    | e name:<br>ename:<br>।<br>।নেমা মার্বীয়ক নিত্ততালুকা- ২০११<br>o Friendly Ganesha                                                                          | Vaccination co<br>Address proof                 | Custom Files<br>Open<br>nation certificate *<br>ertificate of Leptospi                           | Cancel           | Whether D<br>Mumbai?* | Choose Fi<br>Choose Fi<br>Choose Fi    | le No file cho | No T          | K                     | ¥<br>}              |          |   |   |   |
| Network                                                                                                    | e name<br>elated Links<br>तनसभा सार्वतिक निवडणूका-२०१९<br>o Friendly Ganesha<br>ple Sarkar                                                                 | Vaccination ca<br>Address proof<br>(Browse File | Custom Files<br>Open<br>hation certificate *<br>ertificate of Leptospi<br>(*<br>upto size 2 MB a | Cancel           | Whether D<br>Mumbai?* | Choose Fi<br>Choose Fi<br>Choose Fi    | le No file cho | No T          |                       | ¥<br>s              |          |   |   |   |
| Fill<br>Ret<br>Co<br>Aa<br>Dis<br>BY                                                                                                    | a name<br>Rated Links<br>।/गसमा सार्वत्रिक निवडणुका- २०११<br>o Friendly Ganesha<br>pie Sarkar<br>saster Management                                         | Vaccination co<br>Address proof                 | Custom Files<br>Open<br>hation certificate *<br>ertificate of Leptospi<br>(*<br>upto size 2 MB a | Cancel           | Whether D<br>Mumbai?* | Choose Fi<br>Choose Fi<br>Choose Fi    | le No file cho | No T          |                       | *<br>*              |          |   |   |   |
| Network                                                                                                    | name<br>Plated Links<br>।ননমনা নার্বেকি শিত্রত্যুকা- ২০१९<br>০ Friendly Ganesha<br>ple Sarkar<br>asater Management<br>Li Nair Hospital                     | Vaccination ca<br>Address proof<br>(Browse File | Custom Files<br>Open<br>hation certificate *<br>ertificate of Leptospi<br>(*<br>upto size 2 MB a | Cancel           | Whether D<br>Mumbai?* | Choose Fi<br>Choose Fi<br>Choose Fi    | le No file cho | No T          | ,                     | *                   |          |   |   |   |
| Network                                                                                                    | e name<br>Rated Links<br>आनसभा सार्वत्रिक निवडणूका- २०११<br>o Friendly Ganesha<br>pie Sarkar<br>pie Sarkar<br>Li Nair Hospital<br>M Hospital<br>M Hospital | Vaccination ca<br>Address proof<br>(Browse File | Custom Files<br>Open<br>hation certificate *<br>ertificate of Leptospi<br>(*<br>upto size 2 MB a | Cancel           | Whether D<br>Mumbai?* | Choose Fi<br>Choose Fi<br>Choose Fi    | le No file cho | No T          | ٢                     | ×                   | ×        |   |   |   |
| Network                                                                                                    | e name<br>Rated Links<br>आनसभा सार्वत्रिक निवडणूका- २०११<br>o Friendly Ganesha<br>pie Sarkar<br>pie Sarkar<br>Li Nair Hospital<br>M Hospital<br>M Hospital | Vaccination ca<br>Address proof<br>(Browse File | Custom Files<br>Open<br>hation certificate *<br>ertificate of Leptospi<br>(*<br>upto size 2 MB a | Cancel           | Whether D<br>Mumbai?* | Choose Fi<br>Choose Fi<br>Choose Fi    | le No file cho | No T          |                       | *                   | *        |   |   |   |

|                                                                                  | pal Corporation of Greater Mumbai                                                                                                    |  |
|----------------------------------------------------------------------------------|----------------------------------------------------------------------------------------------------|--|
| HOME ABOUT US                                                                    | ERVICES ONLINE SERVICES CITIZEN TOURY M COMPLAINTS TENDERS REPORTS CAREERS PUBLICATION                                                                                                    |  |
| cshan 2020                                                                       |                                                                                                    |  |
| ONLINE SERVICES > He                                                             | Application for Dog license                                                                                                    |  |
| Quick Links                                                                      | Adversion 18.06.2019 Leptospirosis 18.06.2019 Vacination                                                                                                    |  |
| Mumbai Statistics & Maps                                                         | VYYY)* Vaccination<br>(DD.MM.YYYY)*                                                                                                    |  |
| Property Tax (New)                                                               |                                                                                                    |  |
| Recruitment                                                                      | ease select "Yes" in any one of the below .                                                                                                    |  |
| Tenders & Quotations                                                             | eing Transferred? * : No  Is Dog being Bought? * : Yes                                                                                                    |  |
| Shops and Establishment of<br>services                                           | Ine Stray Dog adopted? * / No  Whether Dog brought from outside No Mumbai? *                                                                                                    |  |
| Ease of Doing Business Ci<br>Notifications                                       | lars/ born to owner's Dog?*/                                                                                                    |  |
|                                                                                  | more »                                                                                                    |  |
| Related Links                                                                    | Rabies Vaccination ertificate  Choose File https mailcgm.gov.pdf                                                                                                    |  |
|                                                                                  | دور معند المعند الم |  |
| विधानसभा सार्वत्रिक निवडणूका                                                     | Address proof * Choose File https mailcgm.gov.pdf                                                                                                    |  |
| विधानसभा सार्वत्रिक निवडणूका<br>Eco Friendly Ganesha                             |                                                                                                    |  |
|                                                                                  | (Decurs Eils note size 2 MD as attrachment & sligh Unland Eils Putter)                                                                                                    |  |
| Eco Friendly Ganesha                                                             | (Browse File upto size 2 MB as attachment & click Upload File Button)                                                                                                    |  |
| Eco Friendly Ganesha<br>Aaple Sarkar                                             |                                                                                                    |  |
| Eco Friendly Ganesha<br>Aaple Sarkar<br>Disaster Management                      | (Browse File/upto size 2 MB as attachment & click Upload File Button)                                                                                                    |  |
| Eco Friendly Ganesha<br>Aaple Sarkar<br>Disaster Management<br>BYL Nair Hospital |                                                                                                    |  |

# 12. After attaching documents, click on Upload File /

13. Once uploaded, click on <u>Continue</u>

|                                                   | al/anonymous?NavigationTarget=navurl://0fb2         |                                               |                         |                             |  |
|---------------------------------------------------|-----------------------------------------------------|-----------------------------------------------|-------------------------|-----------------------------|--|
| Municipa                                          | l Corporation of Greater Mumb                       | Dai                                           | EMPLOYEE                |                             |  |
| HOME ABOUT US SERV                                | ICES ONLINE SERVICES CITIZEN TOUR                   | ISM COMPLAINTS TENDERS REPORTS                | CAREERS PUBLICAT        | ION                         |  |
| Name of MCGM 24x7 mobile app                      | lication has been changed as MyBMC 24x7   Off-Stree | t Parking Data   MUNICIPAL CORPORATION OF GR  | EATER MUMBAI PAN NO: AA | ALM0042L and GST NO :27AAAL |  |
|                                                   |                                                     |                                               |                         | •                           |  |
| ONLINE SERVICES > Health >                        | Application for Dog license                         |                                               |                         |                             |  |
| Quick Links                                       | Colour * Brown                                      | Age Year(s)* 00                               | Month                   | 11 ^                        |  |
| Mumbai Statistics & Maps                          |                                                     |                                               | Veterinary<br>doctor's  |                             |  |
| Property Tax (New)                                | Date of birth<br>(DD.MM.YYYY)* 29.03.2019           | Veterinary<br>Doctor Name* Choudhari          | MSVC/VCI                |                             |  |
| Recruitment                                       | (00                                                 | Doctor Hamo                                   | registration<br>number* |                             |  |
| Tenders & Quotations                              | Date of Rabies                                      | Date of                                       | number                  |                             |  |
| Shops and Establishment Online<br>services        |                                                     | Leptospirosis<br>Vaccination<br>(DD.MM.YYYY)* |                         |                             |  |
| Ease of Doing Business Circulars<br>Notifications | 1                                                   | (DD.MM.1111)                                  |                         | -                           |  |
| mo                                                | re »                                                |                                               |                         | ,                           |  |
| Related Links                                     | Rabies Vaccination certificate : *                  | httpsmail_mcgm_gov.PDF                        | Remove                  | View Document               |  |
| विधानसभा सार्वत्रिक निवडणुका- २०१९                | Vaccination certificate of Leptospirosis            | httpsmail_mcgm_gov.PDF                        | Remove                  | View Document               |  |
| Eco Friendly Ganesha                              | Address proof : *                                   | https mail mcgm gov.PDF                       | Remove                  | View Document               |  |
| Aaple Sarkar                                      | (Browse File upto size 2 MB as attach               |                                               |                         |                             |  |
| Disaster Management                               | (Drowse File upto size 2 will as attain             | nem & enex opions i ne Button)                |                         |                             |  |
| BYL Nair Hospital                                 |                                                     |                                               |                         |                             |  |
| LTMG Hospital                                     | Upload File Contin                                  | ue                                            |                         |                             |  |
| KEM Hospital                                      |                                                     |                                               |                         |                             |  |
| BEST                                              |                                                     |                                               |                         |                             |  |
| mo                                                | re »                                                |                                               |                         |                             |  |

### 14. Review whether all the details entered by you are correct

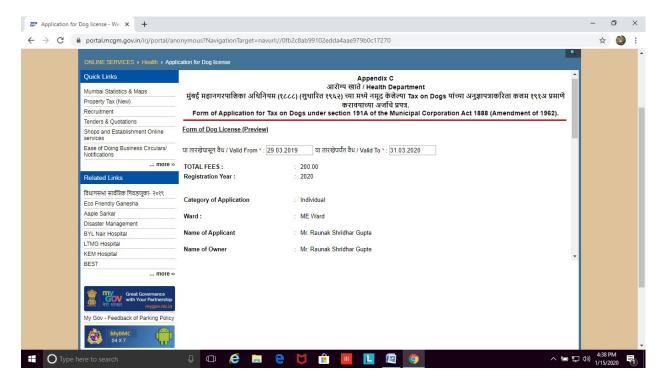

# 15. If all okay, then click 'l agree to terms and conditions to keep dog'. Then click on Submit

| ONLINE SERVI                     | CES > Health > Appli                                      | cation for Dog license                                         |                                                                   |                                 |              |   |
|----------------------------------|-----------------------------------------------------------|----------------------------------------------------------------|-------------------------------------------------------------------|---------------------------------|--------------|---|
| Quick Links                      |                                                           | Dog Name : COCOA                                               | ex : Male                                                         | Breed : ALASKAN MALAMUTE        | OTHER IDMARK | - |
| Mumbai Statisti                  | s & Maps                                                  | COLOUR : Brown                                                 | Age Year(s): 00                                                   | Month(s): 11                    | . Itolio     |   |
| Property Tax (N                  | ew)                                                       | Since Date (DD.MM.YYY):                                        | Veterinary Doctor :                                               | Veterinary doctor's MSVC/VCI    |              |   |
| Recruitment                      |                                                           | 29.03.2019                                                     | Dr.Choudhari                                                      | reg. no : Ďr.9987               |              |   |
| Tenders & Quot                   | ations                                                    | Date of Rabies Vaccination<br>: 18.06.2019                     | Vaccination : 18.06.2019                                          | /                               |              |   |
| Shops and Esta<br>services       | blishment Online                                          | Is Dog being Transferred :<br>No                               | Is Dog being Bought : Yes                                         |                                 |              |   |
| Ease of Doing E<br>Notifications | usiness Circulars/                                        | Whether Stray Dog adopted                                      | Whether brought from outside<br>Mumbai : No                       |                                 |              |   |
|                                  | more »                                                    | Is Puppy how to owner's                                        |                                                                   |                                 | *            |   |
| Related Links                    |                                                           | my knowledge and belief and                                    | tails furnished above are true and I undertake to inform you of a | v changes therein, immediately, |              |   |
| विधानसभा सार्वत्रि               | न् निवडणूका- २०१९                                         | In case any of the above info<br>misinterpreting, I am aware t | rmation is found to be false or u                                 | intrue or misleading or         |              |   |
| Eco Friendly Ga                  | nesha                                                     | 1                                                              |                                                                   |                                 |              |   |
| Aaple Sarkar                     |                                                           |                                                                |                                                                   |                                 |              |   |
| Disaster Manag                   | ement                                                     | I agree to the terms &                                         | conditions of license to Keep                                     | Dog *                           |              |   |
| BYL Nair Hospit                  | al                                                        |                                                                | /                                                                 |                                 |              |   |
| LTMG Hospital                    |                                                           | Back Submit                                                    |                                                                   |                                 |              |   |
| KEM Hospital                     |                                                           | Dack Subinit                                                   |                                                                   |                                 |              | - |
| BEST                             |                                                           |                                                                |                                                                   |                                 |              |   |
|                                  | more »                                                    |                                                                |                                                                   |                                 |              |   |
|                                  |                                                           |                                                                |                                                                   |                                 |              |   |
| 🐰 🔐 मरी सरफार                    | Great Governance<br>with Your Partnership<br>mygov.nic.in |                                                                |                                                                   |                                 |              |   |
| My Goy - Feed                    | ack of Parking Policy                                     |                                                                |                                                                   |                                 |              |   |
|                                  |                                                           |                                                                |                                                                   |                                 |              |   |
| MyB                              | ис                                                        |                                                                |                                                                   |                                 |              |   |

16. <u>9-digit reference number</u> will reflect on screen. Please note the number for future correspondence. You will also get an Acknowledgement email on the email id provided in the application form.

| Application for Dog license - Wei × +              |                                                                                                    | -                     | ٥  | × |
|----------------------------------------------------|----------------------------------------------------------------------------------------------------|-----------------------|----|---|
| ← → C 🔒 portal.mcgm.gov.in/irj/portal/ar           | onymous?NivigationTarget=navurl://0fb2c8ab99102edda4aae979b0c17270                                                                               | ☆                     | 0  | : |
| ब्हन्न्मुंबई मह<br>Municipal C                     | Skip to Navigation Skip to Content A A A A A मराती<br>Generatuleिका<br>Corporation of Greater Mumbai                                             |                       |    | * |
| HOME ABOUT US SERVICE                              | ONLINE SERVICES CITIZEN TOURISM COMPLAINTS TENDERS REPORTS CAREERS PUBLICATION                                                                   |                       |    |   |
| e well/RWH water for non domestic purp             | oses   Name of MCGM 24x7 mobile application has been changed as MyBMC 24x7   Off-Street Parking Data   MUNICIPAL CORPORATION OF GREATER MUMBAI P |                       |    |   |
| ONLINE SERVICES > Health > App                     | Ication for Dog license                                                                                                    |                       |    |   |
| Quick Links                                        | ACKNOWLEDGEMENT                                                                                                    |                       |    |   |
| Mumbai Statistics & Maps                           |                                                                                                    |                       |    |   |
| Property Tax (New)                                 | You have Successfully Submitted The Application for DOG License                                                                                  |                       |    |   |
| Recruitment                                        |                                                                                                    |                       |    |   |
| Tenders & Quotations                               | Your Application number is : 0792137430                                                                                                    |                       |    |   |
| Shops and Establishment Online<br>services         | Kindly preserve the Application Number for Future Reference.                                                                                     |                       |    |   |
| Ease of Doing Business Circulars/<br>Notifications | It is strongly Recommended that you should take the PRINT or SAVE your application form shown below for your future reference!!!                 |                       |    |   |
| more »                                             | Please download Adobe Acrobat 6.0 to view the document below.                                                                                    |                       |    |   |
| Related Links                                      |                                                                                                    |                       |    |   |
| विधानसभा सार्वत्रिक निवडणूका- २०१९                 |                                                                                                    |                       |    |   |
| Eco Friendly Ganesha                               |                                                                                                    |                       |    |   |
| Aaple Sarkar                                       |                                                                                                    |                       |    |   |
| Disaster Management                                |                                                                                                    |                       |    |   |
| BYL Nair Hospital                                  |                                                                                                    |                       |    |   |
| LTMG Hospital                                      | MUNICIPAL CORPORATION OF GREATER MUMBAI                                                                                                    |                       |    |   |
| KEM Hospital                                       | DOG CONTROL DEPARTMENT                                                                                                    |                       |    |   |
| PEST                                               |                                                                                                    | 5:53                  | PM |   |
| O Type here to search                              | - 😃 🖸 🙆 🖨 🧧 💆 💼 📕 🛄 🧖 📃 🗠 🍬 😨                                                                                                    | (1) 1/15/<br>↓) 1/15/ |    |   |

- 17. The application for new dog license will be sent to MCGM official for scrutiny.
- 18. Once approved (within 7 working days), applicant will get an approval email on registered email address.
- 19. After receiving approval email, you can proceed for Online Payment. The applicant may then log on to MCGM web portal <a href="https://portal.mcgm.gov.in/irj/portal/anonymous">https://portal.mcgm.gov.in/irj/portal/anonymous</a>

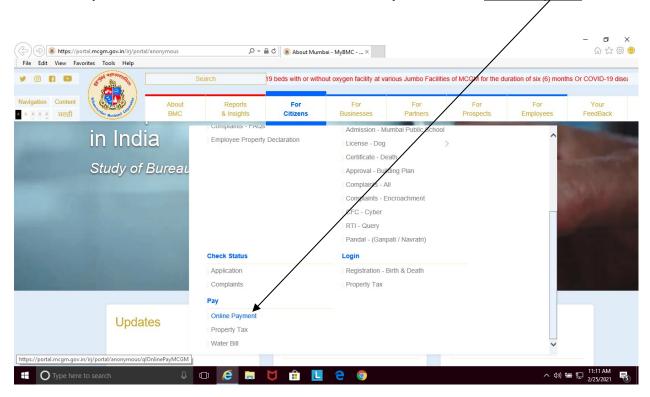

## 20. Hold pointer on 'For Citizens' tab $\rightarrow$ Scroll down to 'Pay' and click on '<u>Online Payment</u>'

## 21. Enter the <u>9-digit reference</u> number and click on <u>Continue</u>

| 2 Online Payment | t to MCGM - Welc × +                     |                                                                                                    | -     | ٥ | × |
|------------------|------------------------------------------|----------------------------------------------------------------------------------------------------|-------|---|---|
| ← → C í          | portal.mcgm.gov.in/irj/portal/an         | onymous NavigationTarget=navurl://6119b67360603d44b44ab9d98aa97f45                                                                                              | ☆     | 0 | : |
|                  | बृहन्मुंबई महा<br>Municipal C            | Skip to Navigation   Skip to Content   A   A   A   मराती<br>तगरपालिका<br>forporation of Greater Mumbai                                                          |       |   |   |
|                  | HOME ABOUT US SERVICES                   | ONLINE SERVICES CITIZEN TOURISM COMPLAINTS TENDERS REPORTS CAREERS PUBLICATION                                                                                  |       |   |   |
|                  | DI) for construction of PAP tenements MC | M On 20.12.2019 at 11.30 a.m., Office of D.N.C. (Improvement), 6th floor, MCGM Office, Annex Building, Mahapalika Marg, Mumbai-400 001/New Policy for use of ST |       |   |   |
|                  | ONLINE SERVICES > Online Payme           | e to MCGM                                                                                                    |       |   |   |
|                  | Quick Links                              |                                                                                                    |       |   |   |
|                  | Mumbai Statistics & Maps                 | बुहन्मुंबई महानगरपालिका                                                                                                    |       |   |   |
|                  | Property Tax (New)<br>Recruitment        |                                                                                                    |       |   |   |
|                  | Tenders & Ouotations                     | Municipal Corporation of Greater Mumbai                                                                                                    |       |   |   |
|                  | Shops and Establishment Online services  | Online Payment Collection                                                                                                    |       |   |   |
|                  | Ease of Doing Business Circulars/        | Note: Field Marked with * is Mandatory.                                                                                                    |       |   |   |
|                  | Notifications more »                     | Application Number* 792137430                                                                                                    |       |   |   |
|                  | Related Links                            |                                                                                                    |       |   |   |
|                  | विधानसभा सार्वत्रिक निवडणूका- २०१९       | Continue                                                                                                    |       |   |   |
|                  | Eco Friendly Ganesha                     |                                                                                                    |       |   |   |
|                  | Aaple Sarkar                             |                                                                                                    |       |   |   |
|                  | Disaster Management                      |                                                                                                    |       |   |   |
|                  | BYL Nair Hospital                        |                                                                                                    |       |   |   |
|                  | LTMG Hospital                            |                                                                                                    |       |   |   |
|                  | KEM Hospital                             |                                                                                                    |       |   |   |
|                  | PEST                                     | ا<br>پېښې د 🗧 🗧 📜 🛄 🛄 🛄 🦕 🗘                                                                                                    | 12:02 | _ |   |

| thtps://crmapp.mcgm.gov.in:8000/SAP(bD11biZ)PTkwMA==)/BC/BSP/SAP/ZMCGM_LIC_ONL1/first_page.htm?w_licno=0792137430&v_cybr_cit=CZC     crmapp.mcgm.gov.in:8000/SAP(bD11biZ)PTkwMA==)/BC/BSP/SAP/ZMCGM_LIC_ONL1/first_page.htm?w_licno=0792137430&v_cybr_cit=CZC |                                       |                                                            |        |  |  |  |  |  |  |
|----------------------------------------------------------------------------------------------------|---------------------------------------|------------------------------------------------------------|--------|--|--|--|--|--|--|
|                                                                                                    |                                       | बृहन्मुंबई महानगरपालिक<br>Municipal Corporation of Greater |        |  |  |  |  |  |  |
|                                                                                                    |                                       | Online Payment Collection                                  |        |  |  |  |  |  |  |
|                                                                                                    | Descriptions                          | Fee Details                                                | Rs.    |  |  |  |  |  |  |
|                                                                                                    | DOG TAX REGISTRATION FEES             |                                                            | 200.00 |  |  |  |  |  |  |
|                                                                                                    | Your Total Payable Fees is Rs. 200.00 | /                                                          |        |  |  |  |  |  |  |
|                                                                                                    | Note : Click on Payment button        | for Online Payment                                         |        |  |  |  |  |  |  |
|                                                                                                    |                                       | Back Payment                                               |        |  |  |  |  |  |  |
|                                                                                                    |                                       |                                                            |        |  |  |  |  |  |  |
|                                                                                                    |                                       |                                                            |        |  |  |  |  |  |  |

**22.** Payment details will appear in a new window. Click on Payment  $\frac{1}{2}$ 

23. A dialogue box will appear indicating that you are being directed to the payment gateway. Click ' $\underline{Ok'}$ 

| https://crmapp.mcqm.gov.in:8000/SAP(bD1 | Skito to Navigation Skip to Content A* A A* A<br>IIbiZjPTkwMA==)/8C/8SP/SAP/ZMCGM_LIC_ONL1/first_page.htm?w_licno=07921374308w_cybr_cit=CZC - Google Chrome - | <u>а</u> मराठी |  |
|-----------------------------------------|----------------------------------------------------------------------------------------------------|----------------|--|
|                                         | 11biZjPTkwMA==)/BC/BSPSAP/ZMCGM_LIC_ONL1/first_page.htm?w_licno=0792137430&v_cybr_cit=CZC                                                                     |                |  |
|                                         | crmapp.mcgm.gov.in:8000 says<br>You are proceeding to payment gateway for online payment.<br>Click "OK" to confirm or click "CANCEL" to Exit online payment.  |                |  |
|                                         | OK Cancel                                                                                                    |                |  |
|                                         |                                                                                                    |                |  |
|                                         |                                                                                                    |                |  |
|                                         |                                                                                                    |                |  |
|                                         |                                                                                                    |                |  |

24. The Payment Gateway appears like a Pop-Up. Please ensure pop-ups are unblocked in your browser. (Tools → Internet options → privacy → select 'turn off pop-up blocker')

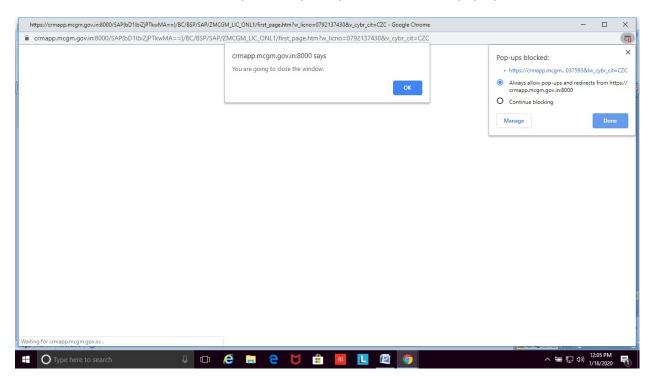

## 25. Payment gateway will open in a new window

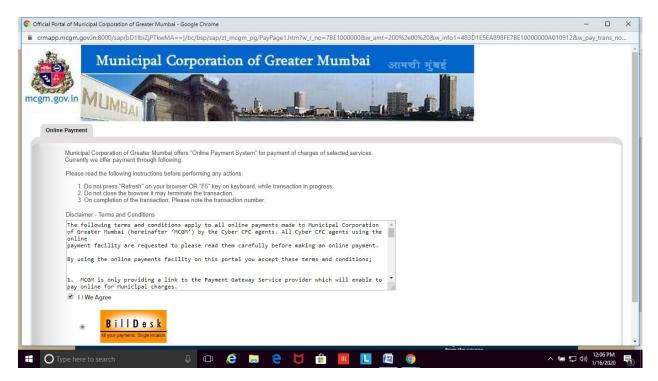

## 26. Click on '<u>I/We agree</u>'

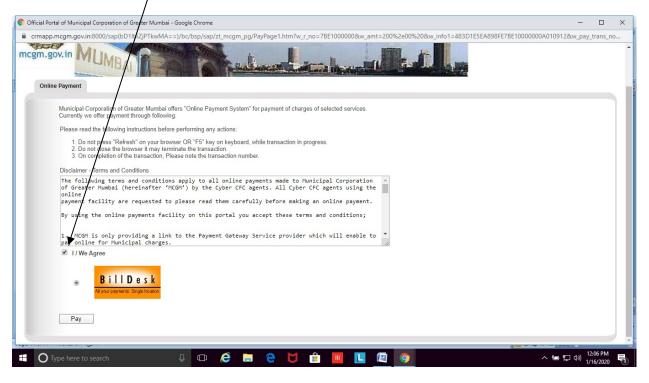

#### 27. Select the mode of payment. Enter all required details. Then click on Make Payment.

| 💿 BillDesk - All Your Payments. Single Location - Google Chrome                                                                                               | - |                    | × |
|----------------------------------------------------------------------------------------------------|---|--------------------|---|
| pgi.bildesk.com/pgidsk/ProcessPayment?wpage=qghblDSv0QUyliMxFNnM4nwf                                                                                          |   |                    |   |
| Department of Electronics and Information Technology<br>Ministry of Communications and Information Technology<br>Government of India<br>were were             |   |                    |   |
| Credit Card     Pay by Credit Card     Pay by AmEx ezeClick     Merchant Name     MCGM - Other Licenses -     Web Integration     Card Number     Card Number |   |                    |   |
| Internet Banking     Enter card number   Payment Amount: ₹ 200.00                                                                                             |   |                    |   |
| Expiration Date CVV/CVC                                                                                                    |   |                    |   |
| Month Year                                                                                                    |   |                    |   |
| Card Holder Name                                                                                                    |   |                    |   |
| Enter card holder name                                                                                                    |   |                    |   |
|                                                                                                    |   |                    |   |
| Make Payment                                                                                                    |   |                    |   |
| Cancel                                                                                                    |   |                    |   |
|                                                                                                    |   |                    |   |
| 🖬 🖸 Type here to search 🛛 🖓 🖽 🤗 🚼 👬 🔳 🔲 🖉 🎯 🔷 🔨                                                                                                    |   | 2:40 PM<br>16/2020 | 馰 |

(You can also use your Android /iOS device to make online payment following the steps mentioned above. When the system asks you to allow pop-ups, click on 'allow')

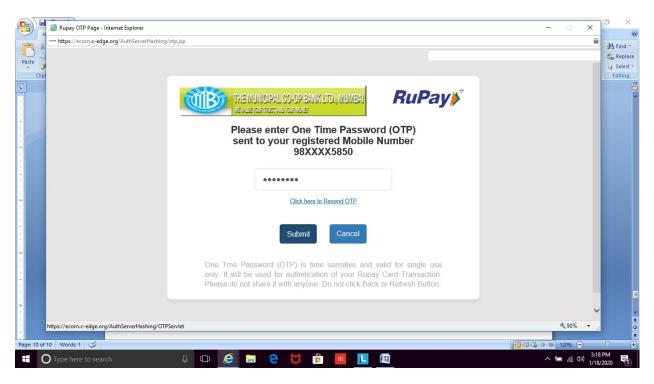

28. You will be directed to enter One Time Password (OTP) received from your bank

29. If payment gets processed, you will get a message on screen, 'Transaction Successful'. If a message 'Transaction Failed' shows, wait for sometime before you try again.

| 93    | 9                                                                                                    | - (ð) =                                                                                                    |                                                 | How to renew dog license - N                                                                                     | Aicrosoft Word   |                 | -       | Ø       | ×        |  |  |
|-------|----------------------------------------------------------------------------------------------------|----------------------------------------------------------------------------------------------------|-------------------------------------------------|----------------------------------------------------------------------------------------------------|------------------|-----------------|---------|---------|----------|--|--|
|       | Home                                                                                                    | 🧉 Official Portal                                                                                                    | of Municipal Corporation of Greater Mumbai - Ir | iternet Explorer                                                                                                 |                  | -               |         | ×       | 0        |  |  |
| -     | K Cut                                                                                                    | Shttps://cmapp.mcgm.gov.in:8000/SAP(bD1lbiZjPTkwMA==)/BC/BSP/SAP/zmcgm_lic_on11/billdesk_reply.htm                                                                              |                                                 |                                                                                                    |                  |                 |         |         | Find *   |  |  |
|       | Copy                                                                                                    | 2                                                                                                    |                                                 |                                                                                                    |                  |                 |         |         | Replace  |  |  |
| Past  | A Form                                                                                                    |                                                                                                    |                                                 |                                                                                                    |                  |                 |         |         | Select - |  |  |
|       | Clipboard                                                                                                    |                                                                                                    | MI                                              | 1 III                                                                                                    | A. A (10)        |                 |         |         | diting   |  |  |
| L     |                                                                                                    |                                                                                                    |                                                 | alla -                                                                                                    |                  | ·               |         |         | 3        |  |  |
|       |                                                                                                    | A REAL PROPERTY                                                                                                    |                                                 |                                                                                                    |                  |                 |         |         | -        |  |  |
|       |                                                                                                    | mcgm.gov.in                                                                                                    |                                                 |                                                                                                    |                  |                 |         |         |          |  |  |
|       |                                                                                                    |                                                                                                    |                                                 |                                                                                                    |                  |                 |         |         |          |  |  |
| 1     |                                                                                                    | On                                                                                                    | line Payment System                             |                                                                                                    |                  |                 |         |         |          |  |  |
|       |                                                                                                    |                                                                                                    | 1                                               | Transacti                                                                                                    | on Details       |                 |         |         |          |  |  |
|       |                                                                                                    |                                                                                                    |                                                 | Amount                                                                                                    | 200.00           |                 |         |         |          |  |  |
| -     |                                                                                                    |                                                                                                    |                                                 | Payment ID                                                                                                    | 028925           |                 |         |         |          |  |  |
|       |                                                                                                    |                                                                                                    |                                                 | Payment Status                                                                                                   | Successful       |                 |         |         |          |  |  |
| 1     |                                                                                                    |                                                                                                    |                                                 | Click on Continue button and wait for some time<br>For Payment confirmation .                                    |                  |                 |         |         |          |  |  |
|       |                                                                                                    |                                                                                                    | ,L                                              |                                                                                                    |                  |                 |         |         |          |  |  |
|       |                                                                                                    |                                                                                                    | Important Note                                  |                                                                                                    |                  |                 |         |         |          |  |  |
| ~     |                                                                                                    | <ul> <li>If the amount is deducted from your bank account and status received is "Unsuccessful".</li> </ul>                                                                     |                                                 |                                                                                                    |                  |                 |         |         |          |  |  |
|       |                                                                                                    | Please try for "Repayment" option with same application number on same date under<br>"Online payment to mcgm" ( www.mcgm.gov.in -> Online services -> Online payment to MCGM ). |                                                 |                                                                                                    |                  |                 |         |         |          |  |  |
| 1     |                                                                                                    | System will retry and update the payment status resulting in required receipt and certificate generation.                                                                       |                                                 |                                                                                                    |                  |                 |         |         |          |  |  |
|       |                                                                                                    | Please note the Transaction ID displayed here.                                                                                                    |                                                 |                                                                                                    |                  |                 |         |         |          |  |  |
|       | <ul> <li>In case of any problem please write-in to payment@mcgm.gov.in with the subject line. Online Payment Problems.</li> <li>Click on the "Continue" button to close the window and continue with your application.</li> </ul> |                                                                                                    |                                                 |                                                                                                    |                  |                 |         |         |          |  |  |
| m     |                                                                                                    |                                                                                                    |                                                 |                                                                                                    |                  |                 |         |         |          |  |  |
|       |                                                                                                    |                                                                                                    | Payment Receipt                                 |                                                                                                    |                  |                 |         |         |          |  |  |
|       |                                                                                                    |                                                                                                    | Fayment Receipt                                 |                                                                                                    |                  |                 |         |         |          |  |  |
|       |                                                                                                    |                                                                                                    |                                                 |                                                                                                    |                  |                 | ^       |         |          |  |  |
|       |                                                                                                    |                                                                                                    | 933                                             |                                                                                                    |                  |                 |         |         | -        |  |  |
| 4     |                                                                                                    |                                                                                                    |                                                 | MUNICIPAL CORPO                                                                                                  | RATION OF GREATI |                 |         | ~       | ź        |  |  |
|       |                                                                                                    | Done                                                                                                    |                                                 | and the second second second second second second second second second second second second second second second |                  | e               | 90%     | •       | •        |  |  |
| Page: | 11 of 12                                                                                                    | Words: 469 🕉                                                                                                    | 35 Verruill get                                 | the DDF decument of the dealisense                                                                               |                  | alatarad        | Θ       |         | •<br>(+) |  |  |
|       |                                                                                                    |                                                                                                    |                                                 |                                                                                                    |                  |                 | 1.0     | 66 PM   |          |  |  |
|       | <b>U</b> Ty                                                                                                    |                                                                                                    | ch 🕘 []]                                        |                                                                                                    |                  | ^ %⊡ <i>(</i> ∈ | Q0) 1 m | 1 (2020 |          |  |  |

**30.** You will get the PDF document of the dog license and the payment receipt on your registered email address. The license does not require signature of an official, as it is computer generated.

| <i> S</i> kyco          | nnect :: DE2AFC5DE6B5D12D                    | 10000000A010912.pdf - Internet | Explorer |                                                                                                    |                                                                                                    |                                                                                                    |          |       | -                 |      |       |
|-------------------------|----------------------------------------------|--------------------------------|----------|----------------------------------------------------------------------------------------------------|----------------------------------------------------------------------------------------------------|----------------------------------------------------------------------------------------------------|----------|-------|-------------------|------|-------|
| Download                | e Print                                      |                                |          |                                                                                                    |                                                                                                    |                                                                                                    |          |       |                   |      | liose |
| Pro                     | perties                                      |                                |          |                                                                                                    |                                                                                                    |                                                                                                    |          |       |                   |      | ^     |
| Name:<br>Type:<br>Size: | DE2AFC5DE6B5D12<br>application/pdf<br>~50 KB |                                |          | ۱                                                                                                    | MUNICIPAL CORPORATIO<br>ដូច শির্বাফ ঠিমান / Deg<br>দ্বাব মাতত্মকর্ম<br>ট্রের্ম্ব মহানগত্রাইক<br>ব্রেম্বারুর হ্রেম্বারুর<br>Lornes to<br>(UIS 191A of the Mamba                                                                                                    | Control Department<br>॥ अधिनिषम् १९८८<br>अधिनिषम् १९८८<br>त्वम् १९८८<br>eep Dog<br>tunicipal Corporation                                                                                                    |          |       |                   |      |       |
|                         |                                              |                                |          | Ward 175 W<br>Var 2019<br>Name of the Do<br>Address<br>Tangchow No.<br>Name of the Do<br>Sas<br>Address<br>Address<br>Add | 2 Gener: : UR: DA<br>I: m no. 1.<br>Gos L:<br>ULUBA:<br>ULUBA:<br>HUIDE<br>1: 45507<br>1: 45507<br>1: | Liveres No. : 725137<br>Ord Skewe No. :<br>EEF TUCKAM DEPURIONAL<br>Bayer No. 5 Binkers n.<br>Anger No. 1 (Inneal Holder n.S. Juniari<br>Mager No. 1 (Inneal Holder n.S. Juniari<br>Mager N.S. Juniari<br>Mager N.S. Juniari<br>Mager N.S. Juniari<br>M | adla     |       |                   |      |       |
|                         |                                              |                                |          | License is vali                                                                                                    | d up to 31.03.2020                                                                                                    | lor Veterinary Officer / Veterinary Officer / Veter                                                                                                    | <b>-</b> |       |                   |      | v     |
|                         | O Type here to search                        | , Q                            | D 🤅 🖡    | e 💆                                                                                                    | 🔒 📕 📘                                                                                                    |                                                                                                    |          | ^ 늘 단 | ⊲») 2:43<br>1/16/ | PM E | 0     |

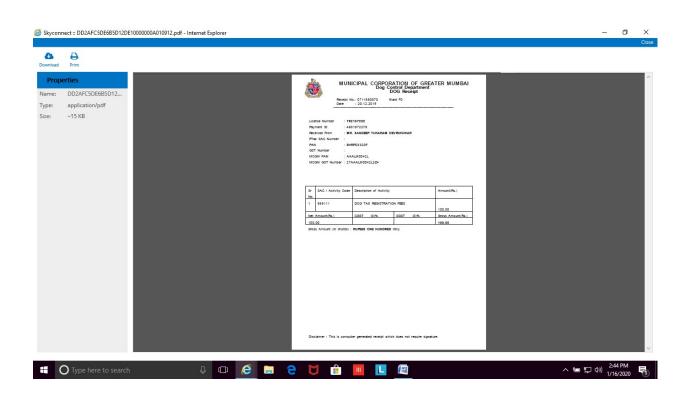